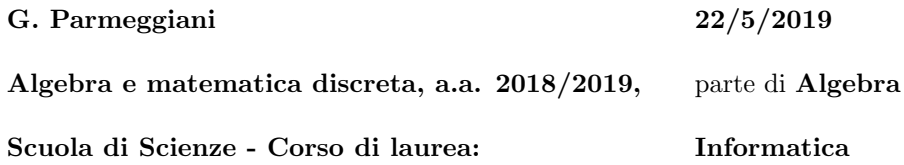

## **ESERCIZIO TIPO 14**

Si trovi una base ortonormale del sottospazio di  $\mathbb{C}^4$ 

$$
V = \left\langle \begin{pmatrix} 1 \\ 0 \\ i \\ 0 \end{pmatrix} ; \begin{pmatrix} i \\ 1 \\ 0 \\ -1 \end{pmatrix} ; \begin{pmatrix} 0 \\ -1 \\ -1 \\ 1 \end{pmatrix} ; \begin{pmatrix} 0 \\ 0 \\ 0 \\ i \end{pmatrix} \right\rangle.
$$

## 1 <sup>0</sup>**MODO**

 $\boxed{1}$  Troviamo una base  $\mathcal{B}% _{3}$   $_{1}$  di  $V.$ 

Poniamo

$$
\mathbf{w_1} = \begin{pmatrix} 1 \\ 0 \\ i \\ 0 \end{pmatrix}, \quad \mathbf{w_2} = \begin{pmatrix} i \\ 1 \\ 0 \\ -1 \end{pmatrix}, \quad \mathbf{w_3} = \begin{pmatrix} 0 \\ -1 \\ -1 \\ 1 \end{pmatrix}, \quad \mathbf{w_4} = \begin{pmatrix} 0 \\ 0 \\ 0 \\ i \end{pmatrix}
$$

e costruiamo la matrice **A** = ( **w<sup>1</sup> w<sup>2</sup> w<sup>3</sup> w<sup>4</sup>** ) , ossia una matrice tale che  $C(\mathbf{A}) = V$ .

$$
\mathbf{A} = \begin{pmatrix} 1 & i & 0 & 0 \\ 0 & 1 & -1 & 0 \\ i & 0 & -1 & 0 \\ 0 & -1 & 1 & i \end{pmatrix} \xrightarrow{E_{31}(-i)} \begin{pmatrix} 1 & i & 0 & 0 \\ 0 & 1 & -1 & 0 \\ 0 & 1 & -1 & 0 \\ 0 & -1 & 1 & i \end{pmatrix} \xrightarrow{E_{42}(1)E_{32}(-1)} \longrightarrow
$$
  
\n
$$
\rightarrow \begin{pmatrix} 1 & i & 0 & 0 \\ 0 & 1 & -1 & 0 \\ 0 & 0 & 0 & 0 \\ 0 & 0 & 0 & i \end{pmatrix} \xrightarrow{E_{34}} \begin{pmatrix} 1 & i & 0 & 0 \\ 0 & 1 & -1 & 0 \\ 0 & 0 & 0 & i \\ 0 & 0 & 0 & 0 \end{pmatrix} \xrightarrow{E_{3}(-i)} \begin{pmatrix} 1 & i & 0 & 0 \\ 0 & 1 & -1 & 0 \\ 0 & 0 & 0 & 1 \\ 0 & 0 & 0 & 0 \end{pmatrix} = \mathbf{U}
$$

Dunque  $\mathcal{B}_1 = {\mathbf{w}_1, \mathbf{w}_2, \mathbf{w}_4}$  è una base di  $C(\mathbf{A}) = V$ .

2 Troviamo una base ortogonale  $\mathcal{B}_2$  di *V*: poniamo  $\mathbf{v}_1 = \mathbf{w}_1, \mathbf{v}_2 = \mathbf{w}_2$  e **v<sup>3</sup>** = **w4**, e applichiamo l'algoritmo di Gram-Schmidt a *{***v1**; **v2**; **v3***}*.

$$
\mathbf{u_1} = \mathbf{v_1} = \begin{pmatrix} 1 \\ 0 \\ i \\ 0 \end{pmatrix}
$$
  
\n
$$
\mathbf{u_2} = \mathbf{v_2} - \alpha_{12} \mathbf{u_1}, \qquad \mathbf{u_1} \neq \mathbf{0} \implies \alpha_{12} = \frac{(\mathbf{u_1}|\mathbf{v_2})}{(\mathbf{u_1}|\mathbf{u_1})}
$$
  
\n
$$
(\mathbf{u_1}|\mathbf{v_2}) = \mathbf{u_1}^H \mathbf{v_2} = \begin{pmatrix} 1 & 0 & -i & 0 \end{pmatrix} \begin{pmatrix} i \\ 1 \\ 0 \\ -1 \end{pmatrix} = i
$$
  
\n
$$
(\mathbf{u_1}|\mathbf{u_1}) = \mathbf{u_1}^H \mathbf{u_1} = \begin{pmatrix} 1 & 0 & -i & 0 \end{pmatrix} \begin{pmatrix} 1 \\ 0 \\ i \\ 0 \end{pmatrix} = 2
$$
  
\n
$$
\implies \alpha_{12} = i/2
$$
  
\n
$$
\mathbf{u_2} = \mathbf{v_2} - \alpha_{12} \mathbf{u_1} =
$$

$$
= \mathbf{v_2} - \frac{i}{2}\mathbf{u_1} =
$$

$$
= \begin{pmatrix} i \\ 1 \\ 0 \\ -1 \end{pmatrix} - \frac{i}{2} \begin{pmatrix} 1 \\ 0 \\ i \\ 0 \end{pmatrix} = \begin{pmatrix} \frac{i}{2} \\ 1 \\ \frac{1}{2} \\ -1 \end{pmatrix}
$$

 $u_3 = v_3 - \alpha_{13}u_1 - \alpha_{23}u_2$ 

$$
\mathbf{u}_1 \neq \mathbf{0} \implies \alpha_{13} = \frac{(\mathbf{u}_1 | \mathbf{v}_3)}{(\mathbf{u}_1 | \mathbf{u}_1)}
$$
  
\n
$$
(\mathbf{u}_1 | \mathbf{v}_3) = \mathbf{u}_1{}^H \mathbf{v}_3 = \begin{pmatrix} 1 & 0 & -i & 0 \end{pmatrix} \begin{pmatrix} 0 \\ 0 \\ 0 \\ i \end{pmatrix} = 0
$$
  
\n
$$
\implies \alpha_{13} = 0
$$
  
\n
$$
\mathbf{u}_2 \neq \mathbf{0} \implies \alpha_{23} = \frac{(\mathbf{u}_2 | \mathbf{v}_3)}{(\mathbf{u}_2 | \mathbf{u}_2)}
$$
  
\n
$$
(\mathbf{u}_2 | \mathbf{v}_3) = \mathbf{u}_2{}^H \mathbf{v}_3 = \begin{pmatrix} -\frac{i}{2} & 1 & \frac{1}{2} & -1 \end{pmatrix} \begin{pmatrix} 0 \\ 0 \\ 0 \\ i \end{pmatrix} = -i
$$
  
\n
$$
(\mathbf{u}_2 | \mathbf{u}_2) = \mathbf{u}_2{}^H \mathbf{u}_2 = \begin{pmatrix} -\frac{i}{2} & 1 & \frac{1}{2} & -1 \end{pmatrix} \begin{pmatrix} \frac{i}{2} \\ \frac{1}{2} \\ \frac{1}{2} \\ -1 \end{pmatrix} = \frac{5}{2}
$$
  
\n
$$
\implies \alpha_{23} = -\frac{2}{5}i
$$

$$
\mathbf{u}_3 = \mathbf{v}_3 - \alpha_{13}\mathbf{u}_1 - \alpha_{23}\mathbf{u}_2 =
$$
  
=  $\mathbf{v}_3 + \frac{2i}{5}\mathbf{u}_2 =$   
= 
$$
\begin{pmatrix} 0 \\ 0 \\ 0 \\ i \end{pmatrix} + \frac{2i}{5} \begin{pmatrix} \frac{i}{2} \\ 1 \\ \frac{1}{2} \\ -1 \end{pmatrix} = \frac{1}{5} \begin{pmatrix} -1 \\ 2i \\ i \\ 3i \end{pmatrix}
$$

 $\mathcal{B}_2 = {\mathbf{u}_1; \mathbf{u}_2; \mathbf{u}_3}$ , dove

$$
\mathbf{u_1} = \begin{pmatrix} 1 \\ 0 \\ i \\ 0 \end{pmatrix}, \quad \mathbf{u_2} = \frac{1}{2} \begin{pmatrix} i \\ 2 \\ 1 \\ -2 \end{pmatrix}, \quad \mathbf{u_3} = \frac{1}{5} \begin{pmatrix} -1 \\ 2i \\ i \\ 3i \end{pmatrix},
$$

 $\grave{\text{e}}$  una base ortogonale di $V.$ 

3 Troviamo una base ortonormale *B* di *V* , normalizzando gli elementi di *B* <sup>2</sup>.

$$
\|\mathbf{u}_1\|_2 = \sqrt{(\mathbf{u}_1|\mathbf{u}_1)} = \sqrt{2}
$$
  

$$
\|\mathbf{u}_2\|_2 = \sqrt{(\mathbf{u}_2|\mathbf{u}_2)} = \sqrt{5/2}
$$
  

$$
\|\mathbf{u}_3\|_2 = \sqrt{(\mathbf{u}_3|\mathbf{u}_3)} = \sqrt{\mathbf{u}_3 H \mathbf{u}_3} = \sqrt{\frac{1}{5}(-1 -2i -i -3i)\frac{1}{5}\begin{pmatrix} -1\\ 2i\\ i\\ 3i \end{pmatrix}} = \frac{\sqrt{15}}{5}
$$

Concludendo:  $\mathcal{B} = \{\frac{\mathbf{u}_1}{\|\mathbf{u}_1\|_2}; \frac{\mathbf{u}_2}{\|\mathbf{u}_2\|_2}; \frac{\mathbf{u}_3}{\|\mathbf{u}_3\|_2}\},\text{dove}$ 

$$
\frac{\mathbf{u_1}}{\|\mathbf{u_1}\|_2} = \frac{1}{\sqrt{2}} \begin{pmatrix} 1 \\ 0 \\ i \\ 0 \end{pmatrix}, \quad \frac{\mathbf{u_2}}{\|\mathbf{u_2}\|_2} = \frac{1}{\sqrt{10}} \begin{pmatrix} i \\ 2 \\ 1 \\ -2 \end{pmatrix}, \quad \frac{\mathbf{u_3}}{\|\mathbf{u_3}\|_2} = \frac{1}{\sqrt{15}} \begin{pmatrix} -1 \\ 2i \\ i \\ 3i \end{pmatrix},
$$

 $\grave{\mathrm{e}}$  una base ortonormale di  $V.$ 

$$
2^0\mathbf{MODO}
$$

1 Prima costruiamo **un insieme di generatori ortogonale di V**: poniamo

$$
\mathbf{v_1} = \begin{pmatrix} 1 \\ 0 \\ i \\ 0 \end{pmatrix}, \quad \mathbf{v_2} = \begin{pmatrix} i \\ 1 \\ 0 \\ -1 \end{pmatrix}, \quad \mathbf{v_3} = \begin{pmatrix} 0 \\ -1 \\ -1 \\ 1 \end{pmatrix}, \quad \mathbf{v_4} = \begin{pmatrix} 0 \\ 0 \\ 0 \\ i \end{pmatrix}
$$

e applichiamo l'algoritmo di Gram-Schimdt a *{***v1**; **v2**; **v3**; **v4***}*. Otterremo 4 vettori,  $u_1, u_2, u_3, u_4, e$  l'insieme  ${u_1; u_2; u_3; u_4}$  sarà un insieme di generatori ortogonale di *V* .

Per sapere se alcuni degli **u***<sup>i</sup>* saranno nulli, e in tal caso quali, troviamo innanzitutto una forma ridotta di Gauss **U** della matrice **A** che ha come colnne  $\mathbf{v_1}, \mathbf{v_2}, \mathbf{v_3}, \mathbf{v_4}$ : le eventuali colonne libere di  $U$  corrisponderanno agli  $\mathbf{u}_i$ nulli.

$$
\mathbf{A} = (\mathbf{v_1} \quad \mathbf{v_2} \quad \mathbf{v_3} \quad \mathbf{v_4}) = \begin{pmatrix} 1 & i & 0 & 0 \\ 0 & 1 & -1 & 0 \\ i & 0 & -1 & 0 \\ 0 & -1 & 1 & i \end{pmatrix} \xrightarrow{E_{31}(-i)} \begin{pmatrix} 1 & i & 0 & 0 \\ 0 & 1 & -1 & 0 \\ 0 & 1 & -1 & 0 \\ 0 & -1 & 1 & i \end{pmatrix} \rightarrow
$$
  

$$
\xrightarrow{E_{42}(1)E_{32}(-1)} \begin{pmatrix} 1 & i & 0 & 0 \\ 0 & 1 & -1 & 0 \\ 0 & 0 & 0 & 0 \\ 0 & 0 & 0 & i \end{pmatrix} \xrightarrow{E_{34}} \begin{pmatrix} 1 & i & 0 & 0 \\ 0 & 1 & -1 & 0 \\ 0 & 0 & 0 & i \\ 0 & 0 & 0 & 0 \end{pmatrix} \xrightarrow{E_{3}(-i)} \xrightarrow{E_{3}(-i)} \rightarrow
$$
  

$$
\xrightarrow{\begin{pmatrix} 1 & i & 0 & 0 \\ 0 & 1 & -1 & 0 \\ 0 & 0 & 0 & 1 \\ 0 & 0 & 0 & 0 \end{pmatrix}} = \mathbf{U}
$$

Poichè **U** ha come unica colonna libera la  $3^a$ , allora applicando l'algoritmo di Gram-Schimdt a  $\{v_1; v_2; v_3; v_4\}$  otterremo  $u_3 = 0$ .

$$
\mathbf{u_1} = \mathbf{v_1} = \begin{pmatrix} 1 \\ 0 \\ i \\ 0 \end{pmatrix}
$$
  
\n
$$
\mathbf{u_2} = \mathbf{v_2} - \alpha_{12} \mathbf{u_1}, \qquad \mathbf{u_1} \neq \mathbf{0} \implies \alpha_{12} = \frac{(\mathbf{u_1}|\mathbf{v_2})}{(\mathbf{u_1}|\mathbf{u_1})}
$$
  
\n
$$
(\mathbf{u_1}|\mathbf{v_2}) = \mathbf{u_1}^H \mathbf{v_2} = \begin{pmatrix} 1 & 0 & -i & 0 \end{pmatrix} \begin{pmatrix} i \\ 1 \\ 0 \\ -1 \end{pmatrix} = i
$$
  
\n
$$
(\mathbf{u_1}|\mathbf{u_1}) = \mathbf{u_1}^H \mathbf{u_1} = \begin{pmatrix} 1 & 0 & -i & 0 \end{pmatrix} \begin{pmatrix} 1 \\ 0 \\ i \\ 0 \end{pmatrix} = 2
$$
  
\n
$$
\implies \alpha_{12} = i/2
$$

$$
\mathbf{u_2} = \mathbf{v_2} - \alpha_{12}\mathbf{u_1} =
$$

$$
= \mathbf{v_2} - \frac{i}{2}\mathbf{u_1} =
$$

$$
= \begin{pmatrix} i \\ 1 \\ 0 \\ -1 \end{pmatrix} - \frac{i}{2} \begin{pmatrix} 1 \\ 0 \\ i \\ 0 \end{pmatrix} = \begin{pmatrix} \frac{i}{2} \\ 1 \\ \frac{1}{2} \\ -1 \end{pmatrix}
$$

 $\mathbf{u_3} = \mathbf{v_3} - \alpha_{13} \mathbf{u_1} - \alpha_{23} \mathbf{u_2},$ 

$$
\mathbf{u_1} \neq \mathbf{0} \implies \alpha_{13} = \frac{(\mathbf{u_1}|\mathbf{v_3})}{(\mathbf{u_1}|\mathbf{u_1})}
$$

$$
(\mathbf{u_1}|\mathbf{v_3}) = \mathbf{u_1}^H \mathbf{v_3} = \begin{pmatrix} 1 & 0 & -i & 0 \end{pmatrix} \begin{pmatrix} 0 \\ -1 \\ -1 \\ 1 \end{pmatrix} = i
$$

$$
(\mathbf{u}_1|\mathbf{u}_1) = 2
$$
  
\n
$$
\implies \alpha_{13} = \frac{i}{2}
$$
  
\n
$$
\mathbf{u}_2 \neq \mathbf{0} \implies \alpha_{23} = \frac{(\mathbf{u}_2|\mathbf{v}_3)}{(\mathbf{u}_2|\mathbf{u}_2)}
$$
  
\n
$$
(\mathbf{u}_2|\mathbf{v}_3) = \mathbf{u}_2{}^H \mathbf{v}_3 = \begin{pmatrix} -\frac{i}{2} & 1 & \frac{1}{2} & -1 \end{pmatrix} \begin{pmatrix} 0 \\ -1 \\ -1 \\ 1 \end{pmatrix} =
$$
  
\n
$$
= -1 - \frac{1}{2} - 1 = -\frac{5}{2}
$$
  
\n
$$
(\mathbf{u}_2|\mathbf{u}_2) = \mathbf{u}_2{}^H \mathbf{u}_2 = \begin{pmatrix} -\frac{i}{2} & 1 & \frac{1}{2} & -1 \end{pmatrix} \begin{pmatrix} \frac{i}{2} \\ 1 \\ \frac{1}{2} \\ -1 \end{pmatrix} = \frac{5}{2}
$$
  
\n
$$
\implies \alpha_{23} = -1
$$

$$
\mathbf{u_3} = \mathbf{v_3} - \alpha_{13}\mathbf{u_1} - \alpha_{23}\mathbf{u_2} =
$$

$$
= \mathbf{v_3} - \frac{i}{2}\mathbf{u_1} + \mathbf{u_2} =
$$

$$
= \begin{pmatrix} 0 \\ -1 \\ -1 \\ 1 \end{pmatrix} - \frac{i}{2} \begin{pmatrix} 1 \\ 0 \\ i \\ 0 \end{pmatrix} + \begin{pmatrix} \frac{i}{2} \\ 1 \\ \frac{1}{2} \\ -1 \end{pmatrix} = \begin{pmatrix} 0 \\ 0 \\ 0 \\ 0 \end{pmatrix}
$$

**u**<sub>4</sub> = **v**<sub>4</sub> *-*  $\alpha_{14}$ **u**<sub>1</sub> -  $\alpha_{24}$ **u**<sub>2</sub> -  $\alpha_{34}$ **u**<sub>3</sub>

$$
\mathbf{u}_1 \neq \mathbf{0} \implies \alpha_{14} = \frac{(\mathbf{u}_1 | \mathbf{v}_4)}{(\mathbf{u}_1 | \mathbf{u}_1)}
$$
  
\n
$$
(\mathbf{u}_1 | \mathbf{v}_4) = \mathbf{u}_1{}^H \mathbf{v}_4 = \begin{pmatrix} 1 & 0 & -i & 0 \end{pmatrix} \begin{pmatrix} 0 \\ 0 \\ i \end{pmatrix} = 0
$$
  
\n
$$
\implies \alpha_{14} = 0
$$
  
\n
$$
\mathbf{u}_2 \neq \mathbf{0} \implies \alpha_{24} = \frac{(\mathbf{u}_2 | \mathbf{v}_4)}{(\mathbf{u}_2 | \mathbf{u}_2)}
$$
  
\n
$$
(\mathbf{u}_2 | \mathbf{v}_4) = \mathbf{u}_2{}^H \mathbf{v}_4 = \begin{pmatrix} -\frac{i}{2} & 1 & \frac{1}{2} & -1 \end{pmatrix} \begin{pmatrix} 0 \\ 0 \\ 0 \\ i \end{pmatrix} = -i
$$
  
\n
$$
(\mathbf{u}_2 | \mathbf{u}_2) = \mathbf{u}_2{}^H \mathbf{u}_2 = \begin{pmatrix} -\frac{i}{2} & 1 & \frac{1}{2} & -1 \end{pmatrix} \begin{pmatrix} \frac{i}{2} \\ \frac{1}{2} \\ \frac{1}{2} \\ -1 \end{pmatrix} = \frac{5}{2}
$$
  
\n
$$
\implies \alpha_{24} = -\frac{2}{5}i
$$
  
\n
$$
\mathbf{u}_3 = \mathbf{0} \implies \alpha_{34} = 0 \text{ per def.}
$$

$$
\mathbf{u}_4 = \mathbf{v}_4 - \alpha_{24}\mathbf{u}_2 =
$$
  
=  $\mathbf{v}_4 + \frac{2i}{5}\mathbf{u}_2 =$   
= 
$$
\begin{pmatrix} 0 \\ 0 \\ 0 \\ i \end{pmatrix} + \frac{2i}{5} \begin{pmatrix} \frac{i}{2} \\ 1 \\ \frac{1}{2} \\ -1 \end{pmatrix} = \frac{1}{5} \begin{pmatrix} -1 \\ 2i \\ i \\ 3i \end{pmatrix}
$$

Dunque

$$
\left\{ \mathbf{u_1} = \begin{pmatrix} 1 \\ 0 \\ i \\ 0 \end{pmatrix}; \mathbf{u_2} = \begin{pmatrix} \frac{i}{2} \\ 1 \\ \frac{1}{2} \\ -1 \end{pmatrix}; \mathbf{u_3} = \begin{pmatrix} 0 \\ 0 \\ 0 \\ 0 \end{pmatrix}; \mathbf{u_4} = \frac{1}{5} \begin{pmatrix} -1 \\ 2i \\ i \\ 3i \end{pmatrix} \right\}
$$

 $\grave{\mathrm{e}}$  un insieme di generatori ortogonale di $V.$ 

2 Costruiamo **una base ortogonale di V** togliendo dall'insieme di generatori ortogonale di  $V$  trovato al punto  $\boxed{1}$  gli eventuali  $\mathbf{u}_i$  nulli. In questo caso poniamo:

$$
\mathbf{w_1} = \mathbf{u_1} = \begin{pmatrix} 1 \\ 0 \\ i \\ 0 \end{pmatrix}, \quad \mathbf{w_2} = \mathbf{u_2} = \begin{pmatrix} \frac{i}{2} \\ 1 \\ \frac{1}{2} \\ -1 \end{pmatrix}, \quad \mathbf{w_3} = \mathbf{u_4} = \frac{1}{5} \begin{pmatrix} -1 \\ 2i \\ i \\ 3i \end{pmatrix}
$$

 $L$ 'insieme

$$
\left\{ \mathbf{w_1} = \begin{pmatrix} 1 \\ 0 \\ i \\ 0 \end{pmatrix}; \mathbf{w_2} = \begin{pmatrix} \frac{i}{2} \\ 1 \\ \frac{1}{2} \\ -1 \end{pmatrix}; \mathbf{w_3} = \frac{1}{5} \begin{pmatrix} -1 \\ 2i \\ i \\ 3i \end{pmatrix} \right\}
$$

è una base ortogonale di  $V$ .

 $\boxed{3}$  Costruiamo base ortonormale di V normalizzando la base ortogonale trovata al punto  $\boxed{2}$ , ossia dividendo ciascun elemento della base ortogonale trovata in  $\boxed{2}$  per la propria norma euclidea.

Cominciamo con il calcolare la norma euclidea di $\mathbf{w_1}, \mathbf{w_2}, \mathbf{w_3}$ :

$$
\|\mathbf{w}_1\|_2 = \sqrt{(\mathbf{u}_1|\mathbf{u}_1)} = \sqrt{2}
$$
  

$$
\|\mathbf{w}_2\|_2 = \sqrt{(\mathbf{u}_2|\mathbf{u}_2)} = \sqrt{5/2}
$$
  

$$
\|\mathbf{w}_3\|_2 = \sqrt{(\mathbf{u}_4|\mathbf{u}_4)} = \sqrt{\mathbf{u}_4^H \mathbf{u}_4} = \sqrt{\frac{1}{5}(-1 -2i -i -3i)\frac{1}{5}\begin{pmatrix} -1\\ 2i\\ i\\ 3i \end{pmatrix}} = \frac{\sqrt{15}}{5}
$$

Allora

$$
\mathcal{B} = \{\frac{\mathbf{w_1}}{\|\mathbf{w_1}\|_2}; \frac{\mathbf{w_2}}{\|\mathbf{w_2}\|_2}; \frac{\mathbf{w_3}}{\|\mathbf{w_3}\|_2}\},\
$$

 $dove$ 

$$
\frac{\mathbf{w_1}}{\|\mathbf{w_1}\|_2} = \frac{1}{\sqrt{2}} \begin{pmatrix} 1 \\ 0 \\ i \\ 0 \end{pmatrix}, \quad \frac{\mathbf{w_2}}{\|\mathbf{w_2}\|_2} = \frac{1}{\sqrt{10}} \begin{pmatrix} i \\ 2 \\ 1 \\ -2 \end{pmatrix}, \quad \frac{\mathbf{w_3}}{\|\mathbf{w_3}\|_2} = \frac{1}{\sqrt{15}} \begin{pmatrix} -1 \\ 2i \\ i \\ 3i \end{pmatrix},
$$

è una base ortonormale di  $V$ .